#### **Transcompiling towards the freedom of programming language and platform choice**

**HKOSCon 2015**

Andy Li

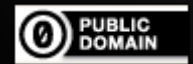

To the extent possible under law, [Andy Li](http://www.onthewings.net/) has waived all copyright and related or neighboring rights to this presentation slides. This work is published from: Hong Kong. **GitHub** Search GitHub

Explore Features Enterprise Blog

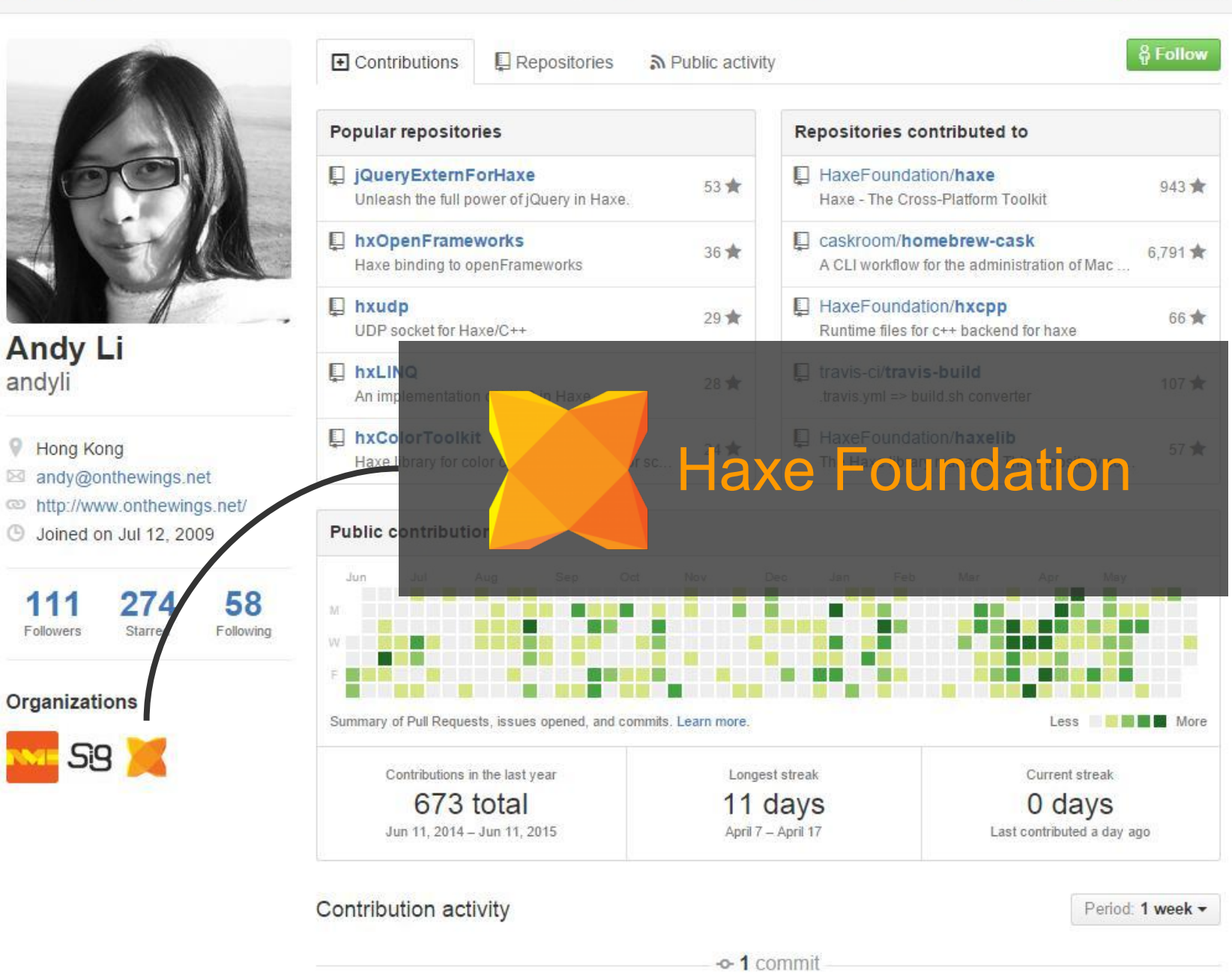

Pushed 1 commit to caskroom/homebrew-cask Jun 10

### programming language

SDK

# **Vendor Lock-in**

## API

3

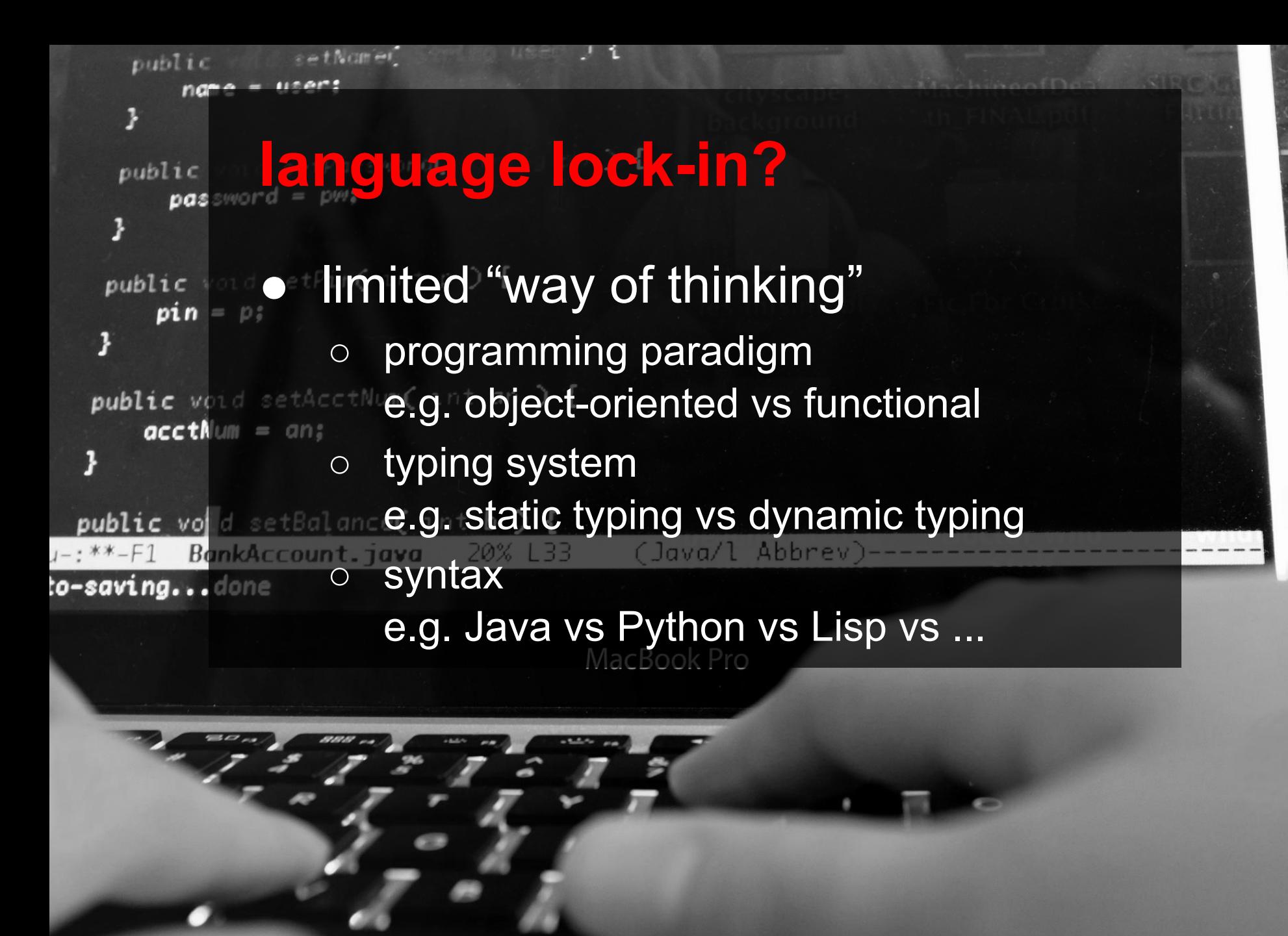

#### **Platform ⇔ Country**

programming language ⇔ human language SDK / API ⇔ work culture cross-platform ⇔ global business

Antarctica

5

https://www.flickr.com/photos/dennismueller/2952268664

# Transcompiler

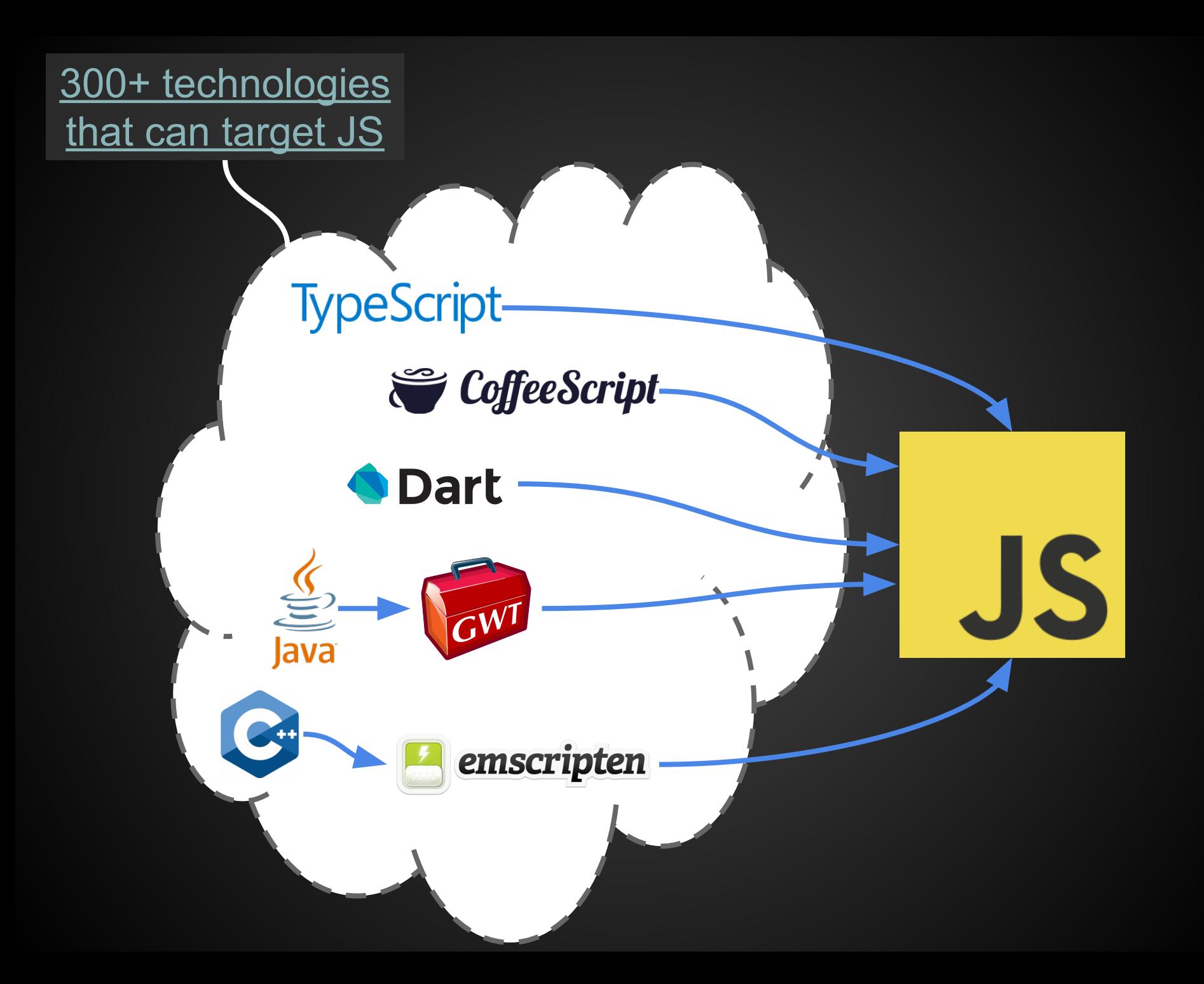

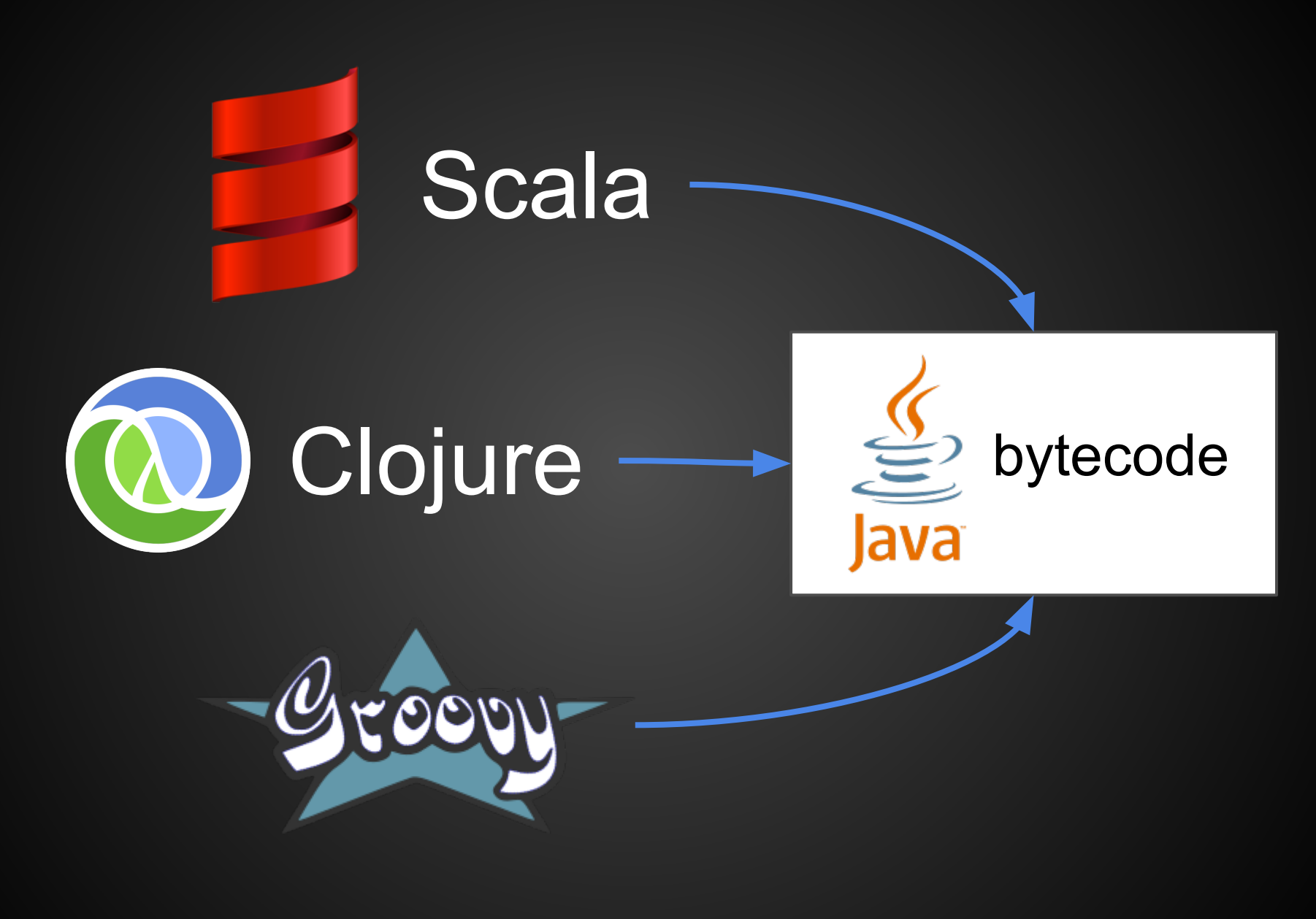

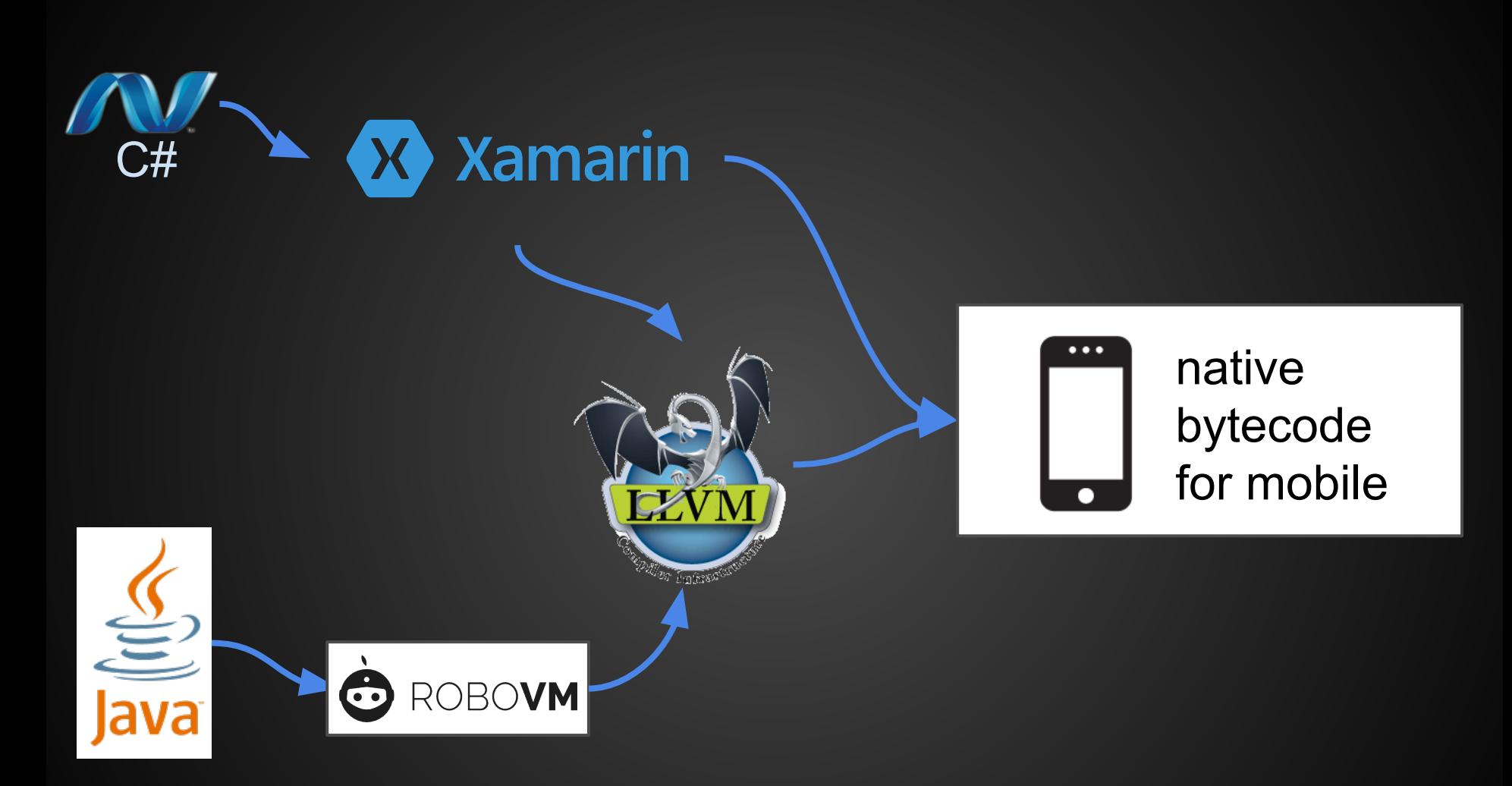

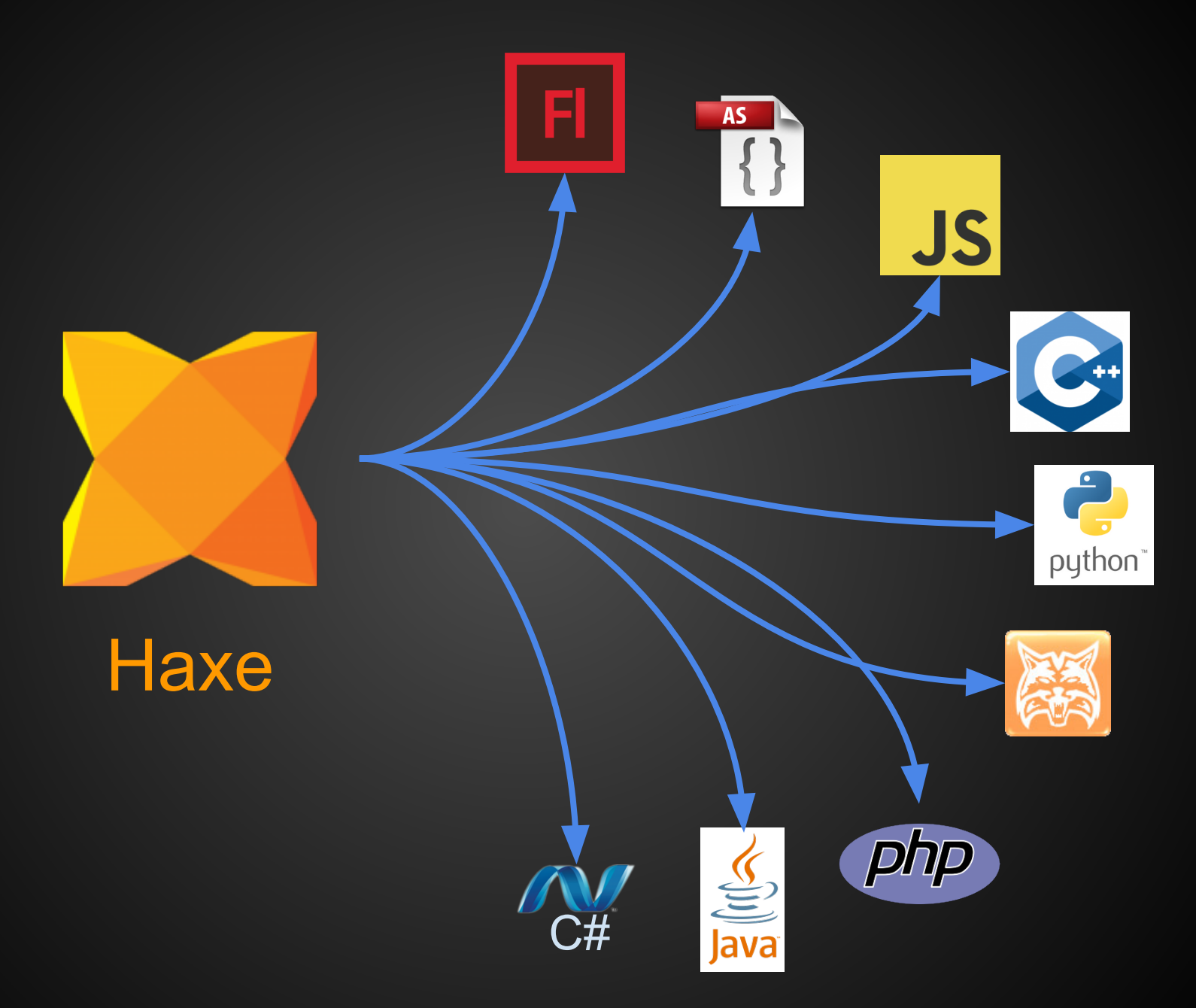

# **Transcompiler, yay or nay?**

#### Yay! :D

- **•** an extra layer of abstraction
- reduced lock-in
- better code reuse e.g. isomorphic app
- pre/post processing e.g. optimizations, embed assets, macros

Nay... :(

- an extra layer of abstraction
- losing benefit of interpreted languages
- compilation takes time
- could be hard to debug
- may have performance overhead
- may not play well with native libs/APIs

A good transcompiler is the one that maximize the Yays and minimize the Nays.

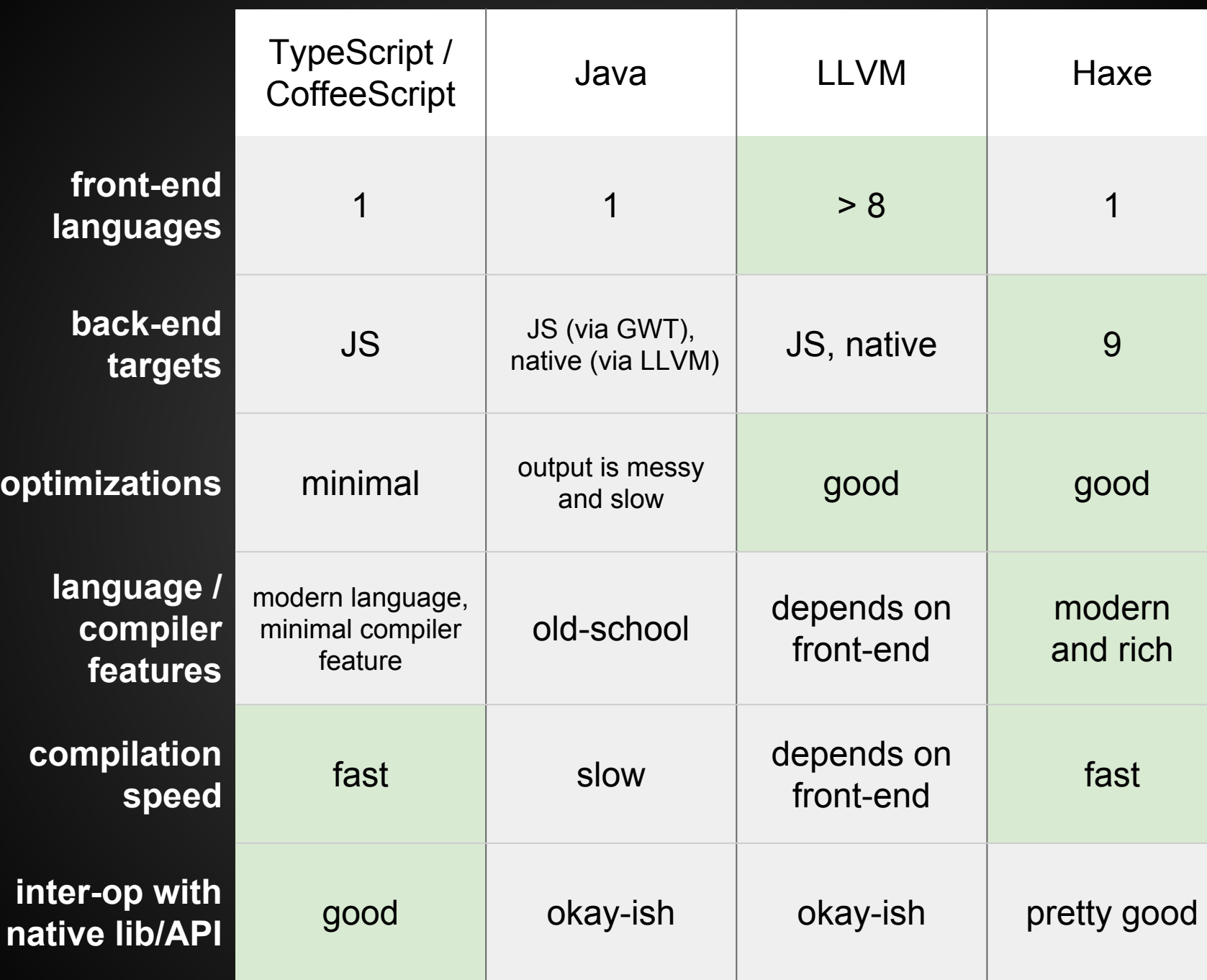

#### **Haxe features** - JS/Java-like syntax

source code: hkoscon/transcompiling/HelloWorld.hx

```
package hkoscon.transcompiling;
```

```
class HelloWorld {
static function main() {
    function greet(speaker, target = "World") {
     trace(speaker.first + " " + speaker.last + ": Hello, " + target + "!");
    }
   var andy = {
      first: "Andy",
      last: "Li"
    };
    greet(andy); //Andy Li: Hello, World!
 }
}
```
#### **Haxe features** - JS-like syntax

cmd: haxe -main hkoscon.transcompiling.HelloWorld -js HelloWorld.js

```
(function (console) { "use strict";
var hkoscon transcompiling HelloWorld = function() { };
hkoscon transcompiling HelloWorld.main = function() {
    var greet = function(speaker,target) {
         if(target == null) target = "World";console.log(speaker.first + " " + speaker.last + ": Hello, " + target
+ "!");
    };
    var andy = \{ first : "Andy", last : "Li"\};
    greet(andy);
};
hkoscon transcompiling HelloWorld.main();
})(typeof console != "undefined" ? console : \{log:function(){}});
```
#### **Haxe features** - static typing

source code: Typing.hx

```
class Typing {
static function main():Void {
  var i = 123; \frac{1}{2} // same as var i:Int = 123;
  $type(i); // Int
  // i = "123"; // error: String should be Int
  var floats = [1.0, 1.1, 1.2];
   $type(floats); // Array<Float>
  $type(floats[0]); // Float
  floats[0] = i; trace(floats); // [ 123, 1.1, 1.2 ]
   // floats[0] = "string"; // error: String should be Float
 }
}
```
#### **Haxe features** - OOP

source code: Opts.hx

```
class Point {
public var x:Float;
public var y:Float;
public function new(x:Float, y:Float):Void {
   this.x = x;
   this.y = y;
  }
public function offset(dx:Float = \theta, dy:Float = \theta):Point {
   return new Point(x + dx, y + dy); }
}
class Opts {
static function main():Void {
   var p = new Point(0, 0);
   var p2 = p.offset(1, 2);
   trace(p2.x); //1 }
}
```
#### **Haxe features** - OOP

cmd: haxe -main Opts -js Opts.js

```
(function (console) { "use strict";
var Point = function(x,y) {
    this.x = x;
    this.y = y;
};
Point.prototype = {
    offset: function(dx,dy) {
         if(dy == null) dy = 0;if(dx == null) dx = 0;return new Point(this.x + dx, this.y + dy);
    }
};
var Opts = function() \{ \};
Opts.main = function() {
    var p = new Point(0, 0);
    var p2 = p.offset(1,2);
    console.log(p2.x);
};
Opts.main();
\})(typeof console != "undefined" ? console : \{log:function() \{\});
```
#### **Haxe features** - inlining

source code: Opts.hx

```
class Point {
public var x:Float;
public var y:Float;
inline public function new(x:Float, y:Float):Void {
   this.x = x;
   this.y = y;
 }
inline public function offset(dx:Float = 0, dy:Float = 0):Point {
   return new Point(x + dx, y + dy);
 }
}
class Opts {
static function main():Void {
   var p = new Point(0, 0);
   var p2 = p.offset(1, 2);
   trace(p2.x); //1 }
}
```
#### **Haxe features** - inlining

cmd: haxe -main Opts -js Opts.js

```
(function (console) { "use strict";
var Point = function(x,y) {
    this.x = x;
    this.y = y;
};
Point.prototype = {
    offset: function(dx,dy) {
         if(dy == null) dy = 0;if(dx == null) dx = 0;return new Point(this.x + dx, this.y + dy);
     }
};
var Opts = function() \{ \};
Opts.main = function() {
    var p \times = 0;
    var p \vee = 0;
    var p2 x = p_x + 1;
    var p2 y = p y + 2;
    console.log(p2_x);
};
Opts.main();
\})(typeof console != "undefined" ? console : \{log:function() \{\});
                                                previously
                                     var p = new Point(0, 0);
                                     var p2 = p.offset(1,2);
                                     console.log(p2.x);
```
#### **Haxe features** - dead code elimination

cmd: haxe -main Opts -js Opts.js -dce full

```
(function (console) { "use strict";
var Opts = function() \{ \};
Opts.main = function() {
    var p \times = 0;
    var p_y = 0;
    var p2x = p x + 1;
    var p2 y = p y + 2;
    console.log(p2_x);
};
Opts.main();
})(typeof console != "undefined" ? console : \{log:function(){} \});
```
#### **Haxe features** - static analysis

cmd: haxe -main Opts -js Opts.js -dce full -D analyzer

```
(function (console) { "use strict";
var Opts = function() \{\};
Opts.main = function() {
    var p \times = 0;
    var p2x = p x + 1;
    console.log(p2_x);
};
Opts.main();
})(typeof console != "undefined" ? console : \{log:function(){} \});
```
#### **Haxe features** - functional programming

```
using Lambda; // static extension
import haxe.ds.*;
```
 } }

```
class Functional {
static function main() {
   // Array comprehension
   var evens:Array<Float> = [for (i in 0...15) if (i % 2 == 0) i];trace(evens); // [ 0, 2, 4, 6, 8, 10, 12, 14 ]
    // functional goodies from `using Lambda`
    var maxMultipleOf4 = evens
     .filter(function(i) return i % 4 == \theta)
      .fold(function(i, a) return Math.max(i, a), evens[0]);
    trace(maxMultipleOf4); // 12
    // enum (GADT) and pattern matching
    function getAnyHigher(floats:Array<Float>, v:Float):Option<Float> {
      for (f in floats)
       if (f \gt v) return Some(f);
      return None;
 }
    switch (getAnyHigher(evens, 5)) {
      case Some(value):
        // string interpolation (not really FP, but still nice)
        trace('In evens, $value is higher than 5');
      case None:
        trace("No value in evens is higher than 5");
    }
```
#### **Haxe features** - compile-time macros

```
class Versioned {
macro static function getGitVersion():haxe.macro.Expr {
    var git = new sys.io.Process("git", ["describe", "--tags"]);
   if (git.exitCode() != 0) {
      throw "`git describe --tags` failed: " + git.stderr.readAll().toString();
    }
    var tag = git.stdout.readLine();
    return macro $v{tag};
  }
public static var VERSION(default, never):String = getGitVersion();
static function main() {
    trace(VERSION); // something like "1.0-1-g123b31f"
 }
}
```
#### output:

```
(function (console) { "use strict";
var Versioned = function() \{ \};
Versioned.main = function() {
    console.log(Versioned.VERSION);
};
Versioned.VERSION = "1.0-1-g123b31f";
Versioned.main();
\})(typeof console != "undefined" ? console : \{log:function() \{\})\}
```
# **Summary**

#### **Haxe**

- 9 compilation targets
	- reduced language/platform lock-in
- modern language and compiler features
	- justified the extra compilation step
- a fast optimizing compiler
	- minimized compilation time and performance overhead

### **Interested in Haxe?**

- Read =><http://haxe.org/>
- $Try \Rightarrow \frac{http://try.haxe.org/}{$  $Try \Rightarrow \frac{http://try.haxe.org/}{$  $Try \Rightarrow \frac{http://try.haxe.org/}{$
- $\text{Get}$  =>
	- with an installer:<http://haxe.org/download/>, or
	- with a package manager:
		- `brew install haxe` on Mac
		- `choco install haxe` on Windows
		- use a [ppa](https://launchpad.net/~eyecreate/+archive/ubuntu/haxe) on Ubuntu (the one from apt-get is super outdated...)

GitHub Search GitHub

Explore Features Enterprise Blog

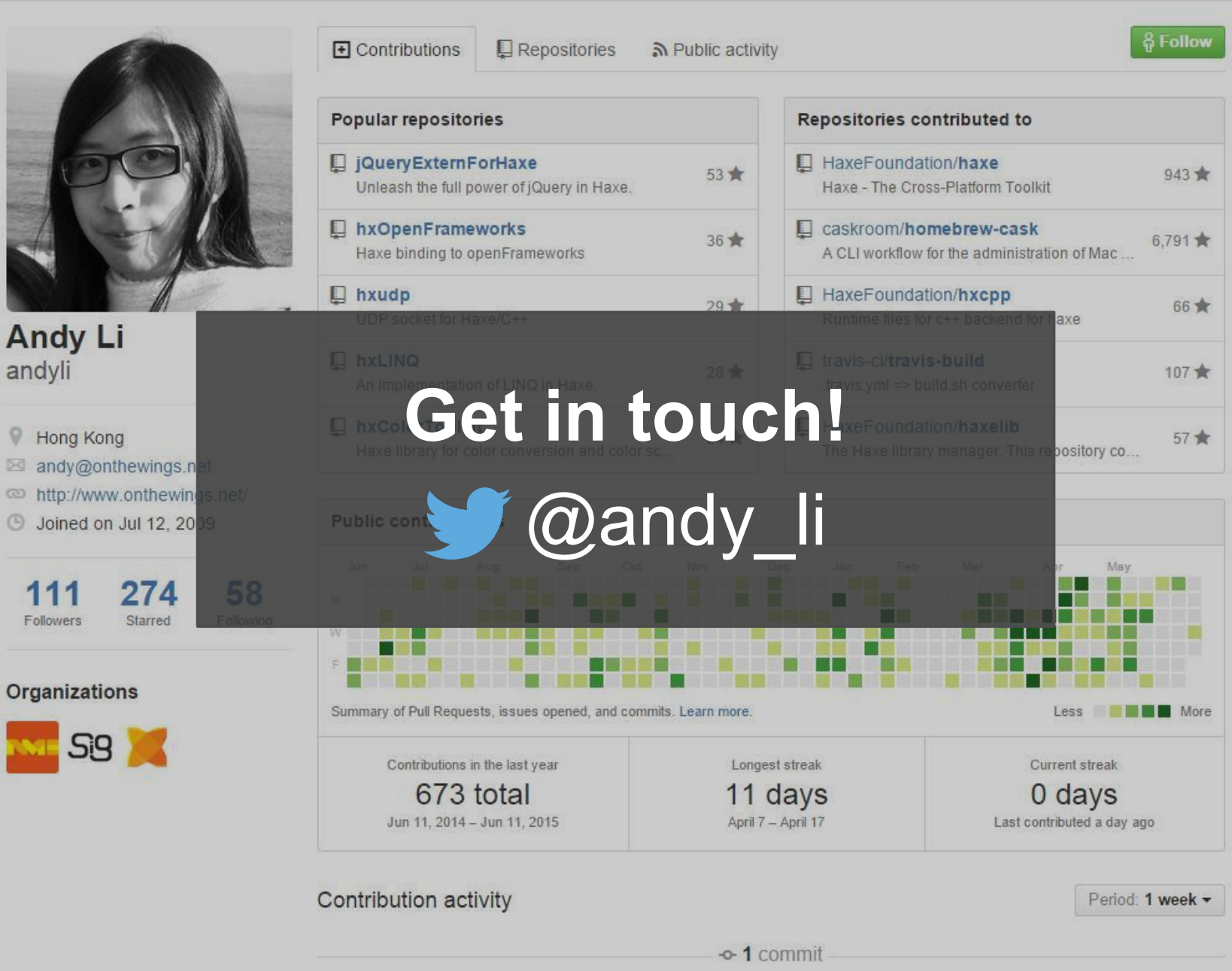

Pushed 1 commit to caskroom/homebrew-cask Jun 10